# **como se joga no pixbet**

- 1. como se joga no pixbet
- 2. como se joga no pixbet :zebet bonus wagering requirements
- 3. como se joga no pixbet :a mais milionaria loteria

## **como se joga no pixbet**

#### Resumo:

**como se joga no pixbet : Descubra os presentes de apostas em condlight.com.br! Registrese e receba um bônus de boas-vindas para começar a ganhar!** 

contente:

Como funciona o jogo Pixbet?

A Pixbet é conhecida por seu saque rápido e descomplicado. A principal forma de pagamento usada é o Pix, processado em como se joga no pixbet apenas alguns minutos. Mas, atenção! Para o saque Pixbet funcionar, é preciso que o

F usado no seu cadastro na casa de apostas seja o mesmo associado a como se joga no pixbet conta

#### [fan tan cassino](https://www.dimen.com.br/fan-tan-cassino-2024-07-06-id-26382.html)

Em entrevista à Forbes, Nguyen citou a natureza viciante do jogo para seu cancelamento, afirmando: "Flappy Bird foi projetado para jogar em como se joga no pixbet poucos minutos quando você

relaxado. Mas aconteceu de se tornar um produto viciante. Acho que se tornou um a. Para resolver esse problema, é melhor derrubar Flapppy Bird. Flappy bird – Wikipedia pt.wikipedia: wiki: FlaPPy\_Bird Ele foi originalmente lançado como um Jogo viciante de

m botão na web. Flappy Bird Offline. Versão Desktop chrome.google : webstore ; detalhe  $\overline{\phantom{a}}$ 

DLnkkkghpoaboifiliaokcpoccclbhpocllo

### **como se joga no pixbet :zebet bonus wagering requirements**

### **como se joga no pixbet**

A **Pixbet** é a casa de apostas com o saque mais rápido do mundo, onde é possível apostar, ganhar e receber seus ganhos em como se joga no pixbet minutos por PIX. Com a Pixbet, é fácil e rápido fazer apostas em como se joga no pixbet diferentes modalidades e, com a seguinte orientação, é simples fazer como se joga no pixbet primeira aposta:

#### **como se joga no pixbet**

**Cadastro:** Crie uma conta na Pixbet, preenchendo as informações solicitadas e use o código ● promocional:

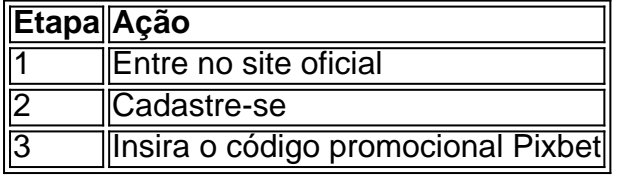

● **Depósito:** Após o cadastro, é preciso fazer um depósito mínimo de R\$ 1:

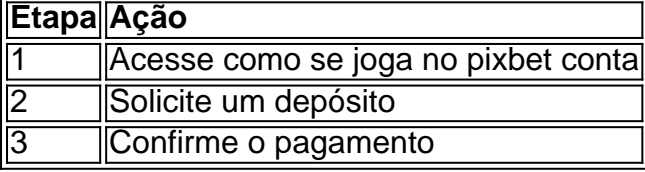

● **Realizar a aposta:** Após o depósito, é possível realizar as apostas desejadas:

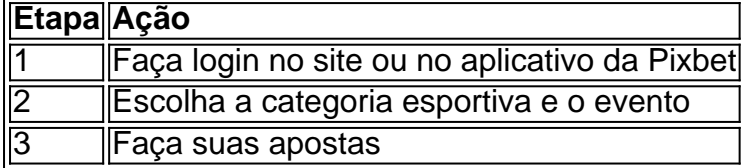

#### **Vantagens da Pixbet**

- Saque rápido por PIX
- Múltiplos meios de pagamento
- Diferentes modalidades esportivas e slots
- Promoção Bolão Pixbet
- Ajuda online disponível

Além disso, a Pixbet conta com uma equipe disponível 24h para ajudar no que for necessário. Contate-os por meio do site da empresa ou por chat online.

mpeonato de domingo na NFL. O sortudo vencedor transformou seu crédito de R\$20 no site anDuel em como se joga no pixbet R\$579.000 adivinhando corretamente os vencedores e pontuação exata de

os os jogos do campeonato de conferência. Há apenas 55 555. Existe apenas55 555. O adora da NFL transforma R\$ 20 em como se joga no pixbet vitória R\$579K no Super Super parlay nypost :

/01/

### **como se joga no pixbet :a mais milionaria loteria**

Ryan Giggs detém o recorde de assistências na história da Premier League. O Manchester nited forneceu 162 assistência em como se joga no pixbet 632 5 aparições durante seus 24 anos a

a sênior com do clube, Em{ k 0] seguida no lista é CeSc Fabregas e 5 os ex-jogador pelo senal também Chelsea ter fornecido 111 Assistência: A maioria das instalação Na UEFA a histórico : Top 20 por 5 todos estes tempos depois que Kevin De r...

premierleague : stat top. jogadores

;

Author: condlight.com.br Subject: como se joga no pixbet Keywords: como se joga no pixbet Update: 2024/7/6 3:29:24